一直以来! 我都有一个梦 想,那就是像鱼一样在大海里自 由自在畅游。这个暑假,爸爸妈 妈为了让我实现梦想,决定带我 去海南玩。可我这只"旱鸭子" 如何畅游大海?因此,在去海南 前, 我赶紧报了一个游泳培训 班,好让自己离梦想近一点。

第一次上游泳课,我太激动 足足提早了30分钟到达, 迫不及待地换好泳裤, 戴上泳 帽、泳镜,呵,往那一站,还真像 回事,根本看不出我是只"旱鸭 子"!教练来了,不教我们游,教 我们先憋气,这还不简单,眼睛

# $2008$ ,我要自立  $\overline{1}$   $\overline{1}$   $\overline{2}$   $\overline{4}$   $\overline{4}$   $\overline{5}$   $\overline{4}$   $\overline{5}$   $\overline{4}$   $\overline{5}$   $\overline{4}$   $\overline{5}$   $\overline{4}$   $\overline{5}$   $\overline{4}$   $\overline{5}$   $\overline{4}$   $\overline{5}$   $\overline{5}$   $\overline{5}$   $\overline{2}$   $\overline{5}$   $\overline{2}$

将我冲向海滩,我爬起来想游进 大海,可惜我的技术水平太差, 无法畅游, 只好借来一个游泳 圈,浮在海上,感受一下随波逐

从小到大, 我从没独自出过 门。今年假期,我暗下决心:要自立。 于是,我央求妈妈让我一个 人到南京图书馆去看书。妈妈 考虑了一会说:"你要自立,妈 妈支持。这样吧,你先实习自立, 从一个人上补习班开始。"补习 班离我们家不远, 整个补习期 间,我一个人上学放学,没出一点 儿事。妈妈说我实习合格,我一 听,高兴得大叫起来:"明天去图 书馆了!"妈妈说:"明天我先送 你去,也好认认路,再帮你办个借 书证,然后你自己乘车回家。

这个暑假,虽然我没能实现 畅游大海的梦想, 可只要有梦 想,谁都了不起,不是吗? 我会一直追寻我的梦想! 点评:"有梦想谁都了不 起",小作者围绕自己的梦想: 生动地描写自己追寻梦想的过 程,既有生活情趣,又颇耐人寻

第二天,到图书馆办好借书 证后,妈妈就回家了。啊!我自由

门熟路先去还书、看书、借书。真 巧! 走出图书馆时,外面"哗啦<br>啦"下起了大雨,幸亏妈妈让我 下起了大雨,幸亏妈妈让我 带了伞, 要不就被淋成落汤鸡 了。可是,不知什么原因,要等的 65 路车总是不来。我灵机一动, 不如坐3路车到玉泉路转车,那 里回家的车多。一番折腾后,我 终于冒雨回到了家。回家后跟妈 妈说了我转车回来的过程,妈妈 直夸我:"要自立, 就得自己多

流的感觉,也很不错

味,很是了不起! 点评老师:王莉

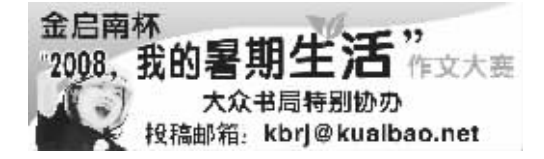

### 观中国男足,思大宋足球

南外仙林分校初一(8)班 吉永劭

虽说是烈日炎炎,可 是夏天的南山气候凉爽, 温度适宜, 大概是南山树 多的缘故吧,再热的天也 不会感觉到热, 人也不会 出太多汗,身上十分干爽、 十分舒服&

早晨, 晨雾还没有散 尽,路旁的野草上还滴着 珍珠般的露珠, 我们已经 来到了南山脚下。漫步在 林间小道上, 碎金般的阳 光洒在铺满栀子花瓣的路 上,捡起一片花瓣,顿时花 的香味就散开来, 还弥漫 着 一 股 青 草 与 泥 土 的 气 息,在一个孩子眼里,这就 像仙境中的花瓣芬芳&

继续向前,眼前跑过一 群晨练的儿童。顿时想起冰 心奶奶的一句话:"只拣儿 童多处行",我一时兴起, 随着人流走了过去。果然不 出我所料,眼前是一大群孩 子在石凳上嬉戏,一旁的栀 子花和杜鹃花映着他们的 笑脸,十分可爱,看得出,他 们也无比的和谐和幸福。 经过一番波折,我登上

周围静得出奇, 只听 见我和妹妹的呼吸声,从 山顶俯看下去, 各色的杜 鹃花开在南山的各个地 方 杜鹃花的花蕾像吸足 了奶水,浑身有使不完的 劲, 每个枝头上都绽开了 五六朵艳丽的花朵, 挨挨 挤挤的, 就像兄弟姐妹一 样相亲相爱&

远处的杜鹃花赏心悦 目,近处的杜鹃花也令人 啧啧赞叹。杜鹃花的花冠 由五片花瓣组成, 形似小 喇叭, 花冠里长着好几根 细长的花蕊, 花蕊的顶端 都有一粒小圆珠, 像丹顶 鹤头上的那块红羽毛一样 红艳美丽。花的颜色还不 一样哩,有红的、粉红的、 淡紫的、青色的和白色的, 花期虽然很短, 但颜色和 样子令人青睐无比。

这个暑假,我游玩了南 山,令我难忘的不仅是南山 的景色,还有美丽的栀子花 和杜鹃花,更有孩子们那迷 人的微笑&

点评:重点突出,描写 生动,行文流畅,是一篇好 的游记。 指导老师:郭萍

肌称评审→棒号、本学历 南京中山路 81 号 1107 电话:84723570 84760345

.<mark>...-86892499</mark> 139<br>街口户部街 29 号i

名师教学 随到随学<br>推荐就业 提供住宿 性存就业 挺快住

今年暑期生活的重要内容 之一就是看奥运。当我写下这 篇文章的时候,奥运已经结束, 不用说! 中国军团这次战果累 累。唯一让我郁闷的就是惨淡 退场的中国男足了。

你知道吗% 足球最早起源 于中国。据说,它早在黄帝时期 就出现了.

后来,它经过千年的演变, 变成了宋朝的蹴鞠。在宋朝,蹴 鞠十分流行,几乎人人会踢。 这是 1095年, 宋哲宗 20岁 世界杯即将开幕,北京大名府、 东京开封府等城市异常热闹。 啊!京都又传来喜讯,足球高手 高俅进入了大宋国家蹴鞠队) 这让本来就很厉害的大宋队如 虎添翼

今晚是世界杯开幕式,很 多人都早早来到了球场。哇!球 场真是富丽堂皇) 上万条黄金 流苏从球场顶端垂下,壮观!而 日,由于球赛,朝廷下令解除宵 禁令,东京就此成为不夜城。号 称大宋爱迪生的沈括还做了各 式各样的灯,供宋廷选用

决赛之夜, 由端王赵佶任

### Home stay -写于赴日交流归程的飞机上

欢送会上,唱着《青春纪 念册》, 望着寄宿家庭爸爸妈 妈那暖暖的笑,我鼻子一酸.眼 泪忍不住从眼角滑落……

武夷山是国家 5A 级风景 名胜区。从正门进去,穿过一大 片竹林,顿时,我被眼前的景象 迷住了。导游介绍说:"天游峰 非常神奇, 奇就奇在它一座山 就是一块巨石。"果然,从山脚 下仰视, 一座山看起来就像是 一 个 巨 人 用 一 把 巨 斧 劈 削 开 的,真是鬼斧神工啊!登顶以 后,放眼一望,群山高低错落, 十分秀美&

再向下俯视, 那条著名的 九曲溪,曲曲折折盘绕在碧绿 的群山脚下。后来,我查了资料

一闭下水,啊,啊,不好,呛水了, 再憋,再呛,再憋,终于可以在水 里憋一会儿了。第二、三堂课,教 练教我们学习蛙泳动作, 一收、 二蹬、三夹腿,教练牵着我的手, 喊着:"屏气!收!蹬!"五堂课过 后,我终于可以脱开教练的手,像 只小青蛙一样在水里扑腾。第十 二堂课时,也是最后一堂课,爸爸 妈妈都来给我鼓劲,我终于游起 来了,我离梦想又近了!

终于,我们一家来到了海南 三亚。我看到了湛蓝的天,清澈 的海,太美了,我忍不住一步一 步向海里走去。一波又一波的浪

啦! 我到了少儿阅览室,看了几 本杂志、漫画书,然后来到借书 处,借了《男生日记》和《快乐 星球》两本书, 最后还欣赏了书 画展……忙得不亦乐乎。时候不 早了,该回家了。我出了图书馆, 小心翼翼穿过马路, 来到车站, 等了好久,上了公交车,草场门 桥到了,我跳下车,像打了胜仗 一样,向家里奔去。妈妈见我安 全回家,高兴地问:"怎么样?" 我扬了扬借来的书说:"自立 了,真爽啊!"

个星期后,我到图书馆去 还书。临出门,妈妈让我带上伞, 说今天有雨。来到图书馆,我熟

点评:语言流畅,读来一个聪

才知道, 九曲溪发源于武夷山 森林茂密的福建省西部, 水量 非常充沛,水质清澈,溪水沿途 分布着 36 奇峰 99 绝岩,群山 上下植被丰厚,山顶奇峰怪石, 形成了武夷山举世罕见的自然

山水景观& 武夷山不仅是世界自然遗 ;同时还是世界文化遗产。听 导游介绍,由于朱熹先生曾在 此读书讲学,并且在此建立了 影响很大的理学思想, 至今还 能见到朱熹园和他当年讲学书 院呢! 据说大词人柳永、大诗人 陆游、大文豪范仲淹这些文化 名人也曾来过这里。武夷山真 是一座文化名山呢) 游玩武夷山, 我最感兴趣 时看到的"悬棺"。在接近武夷 山玉女峰的地方,高耸陡峭的崖 壁上,有很多大大小小的方形石 洞,据说那里面就是藏悬棺的地 方,这给武夷山蒙上了一层神秘 的色彩。我杳过有关的资料,据 说悬棺是中国古代南方的葬式 之一,至今我们还不能弄清悬棺 是怎么被安放到那些石洞里的。 想象那种神奇的安放过程,我不 禁对古代劳动人民的聪明智慧 敬佩不已)

点评:小作者能抓住武夷山 的自然和文化这两个特点来写, 可谓抓住了重点,这也说明作者 的游玩还是很用心的。玩兴之余 还能去查查资料,这种学习的精 神也是很可贵的。 点评老师:叶子蒙

### 本科、硕士常年招生(职 赛 >1()?@ABCDEFGHI@ABCJKLMNOP 劳动局化妆师培训教学点、解晴化妆教学中心 人 マヽ(平)けヽ以上 巾 十]口工 \ 资格证书 /<br>电子注册、建学籍档案;学期短、颁证快、专业齐全 近 现代化妆设计班(精品班 情明班)<br>高彩班 期 ./0?@\_ÉÊ 2% 7 (<: Ë %&"&(+<,29<":,99":: 垂 智会计 目戎形家汶计妣、服装拾配培训 班 动物 喜获 2007 年文化部形象设计培训最受欢迎办学点! ( ®)\*+, -)./ ° 0123 ± 4567 !"##\$%#\$&!'%&'()!"(%!%\$))\$"%\*'()!"(%!(%!'%) ,远期开班,惊喜,1:本次学员提供,19个化妆师工作岗位(包)<br>位期开班,惊喜,1:本次学员提供,10个化妆师工作岗位(包)<br>惊喜,2.新设摄影棚学员免费拍摄学习作品和时尚写真一套 郅决 你喜 2:新设摄影棚学员免费用摄学习作品和时尚写真一套<br>人物形象分析法 \ 化妆美学 \ 艺术造型 \ 新色彩理念 \ 款式风格认知<br>国家级知名形象设计大师解晴女士携国家级专家团队倾情教学<br>报名热线 84717735 报名点:管家桥 85 号华荣大厦 9 楼 http//b836159.xici.net 南京工业大学土木学院 江苏少儿电视艺不团 秋 季 班 土建、施工员、一级建造 江 苏 科 技 馆联合招生 |考前辅导班即日起招生 少儿频道倾力打造! 秋季班(9月13日开课)设小主持人小记者班、故事表 考试在即,师资超强,把住机 1 话:025-83239927、13705176827 朱老师 演班、少儿影视表演班、拉丁舞班、舞蹈班、少儿模特班、声乐班、手风琴班(招各<br>级插班生)、看图说(写)话班、硬笔书法班、美术班、各年级习作训练、数学应用<br>题强化班、3L 英语、篮球、羽毛球、跆拳道、轮滑(详见招生简章)

了山顶&

那是多么美好的两天, 充满了欢声和笑语, 充满了关 怀与体贴, 两天的 Home stay, 在我的脑海中刻下了永 恒;弟弟的笑,姐姐的笑,爸爸 妈妈的笑, 他们温馨的笑脸给 我留下了永恒的欢乐&

我的寄宿家庭并不是一 个十分富裕的家庭,与一些家 庭相比可以说是捉襟见肘了, 可正是这个家庭,给了我家的 感觉。亲情穿越了国界,穿越 了血缘,将我们5个人紧紧联 系在一起,组成一个完整的家 庭&他们待我如同自己的亲生 儿子,而我也把他们当做我的 爸爸妈妈。他们在我的简介里 看到了我在青岛的照片,就想 方设法带我去江之岛的海边; 听说我喜欢小动物,就带我游 览江之岛海洋动物园;收到我 给他们的南京传统特产,他们 就带我去八幡宫,让我见识-

★专⋅本学历 <del>专</del>·本学历★

<u>预约电话:84210358 www.njknj.com.cn</u>

下 帄 基 训<br><sub>«##</sub>

> 县代理 **W** 價 快

《人际大杀》

**之东** 《白水讲话》<br>《入际关系》<br>《》免费体验活动!

热线:025-83997797、52126086

两天一闪就过去了,可是 这两天也已经永远写在了我的 青春纪念册里&

点评, 虽然只是描写了这 个特殊家庭中短短两天的相处 点滴, 但已足以令每个读者留 下深深的印象, 平淡朴实中饱 含真情,情谊是无国界的。 点评老师:徐萍

解决文凭

快办成教、自考、网络、民办文凭,国家认可,电子注册,<br>…… 全国通用,价格合理,全锦教育快捷、稳妥、可靠。

签订协议

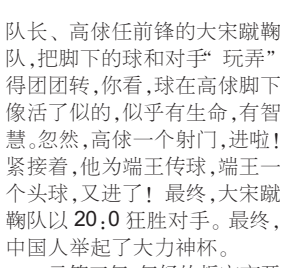

元符三年,年轻的哲宗离开 了人世,端王赵佶继位,称徽宗。 徽宗兼有大宋第一书画高手和 第一蹴鞠高手的名头,可谓文武 双全。宋徽宗在位期间,世界杯 都以中国的胜利而告终 ……

难道足球的传统到了我们 这一代就泯灭了? 就像发明了 乒乓球的英国, 最终却使它成 为无可争议的中国国球,作为 足球的发源地,中国真的也要 眼睁睁看着巴西、阿根廷傲视 群雄?不会的,我期待着四年后 的伦敦奥运会&

点评:小作者笔调幽默,想 象力和历史知识均较为丰富, 亦真亦幻中徜徉古今, 使人会 心一笑。

点评老师:徐向明

南京外国语学校高一(7)班 刘洋

下日本的传统宗教礼仪。两 国之间的文化, 人与人之间 的友谊, 就在这一点一滴的 日子里,融合、升华。切身的 体验让我不由得对日本大和 民族的热情、好客肃然起敬。 诚然,我们和他们的文化、认 识上的差异客观存在,可正是 这差异使我们的交流、友谊、 关怀变得有意义,使这 Home stay 增色

晚上,我和爸爸拖着疲惫 的身体回到家, 一阵香味扑鼻 而来,妈妈已经把美味的食物 端上了桌子,爸爸妈妈、姐姐弟 弟和我, 围坐在桌子边, 一起 说:开动了,然后大家开始吃着 妈妈精心准备的大餐。

的还是在我们乘竹筏顺水而下

明活泼、又很好强自立的小姑娘 便跃然纸上,令人不禁莞尔。 点评老师:徐萍

动脑子才行啊!

## 神奇秀美的武夷山 ³´µ¶+«·¸!¹º »¼½

"半亩方塘一鉴开,天光云 影共徘徊。"很小的时候就背过 朱熹的诗,今天,我终于有幸来 到武夷山,亲眼看看朱熹生活、 讲学的地方

### 美丽的南山 有梦想谁都了不起 ÏÐÑ+«Ò¸\$ź ÓÔÕ

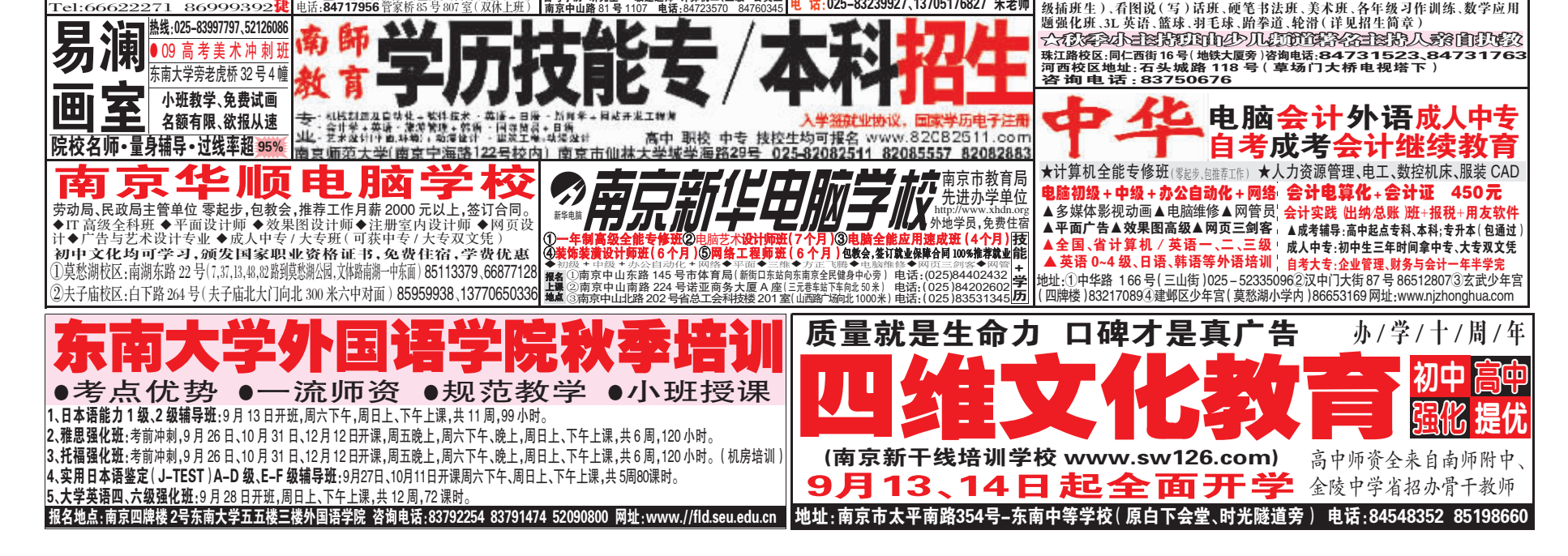

\$DE12 !"#\$ Oqr-("F%,%+(#++ D9+"D:(%"D"

芳草园小学 六(1)班 封彦哲

每逢暑假,我都会有一 次出去旅游的安排,今年也 是如此。目的地 -- 宜兴南 山。